## SAP ABAP table BAPI\_RE\_SEC1\_ADD\_DATC {Section 1 - Land - Data - Change Fields}

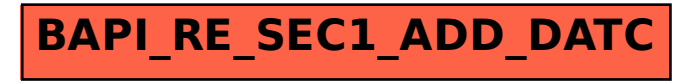